**Anleitung**

**Hinweise zum Anfertigen von Studien-, Bachelorund Masterarbeiten (Style Guide)**

**Stand: 24.08.2022**

**Universität Stuttgart Institut für Straßen- und Verkehrswesen Lehrstuhl für Verkehrsplanung und Verkehrsleittechnik**

## <span id="page-1-0"></span>**Zusammenfassung**

Diese Anleitung soll Studierenden bei der Erstellung ihrer schriftlichen Ausarbeitung unterstützen. Sie enthält die Empfehlungen des Lehrstuhls für Verkehrsplanung und Verkehrsleittechnik zu Struktur und Format von schriftlichen Ausarbeitungen wie z.B. Studien-, Bachelor und Masterarbeiten. Dabei werden die Anforderungen an Texte, Abbildungen und Tabellen formuliert.

# **Inhalt**

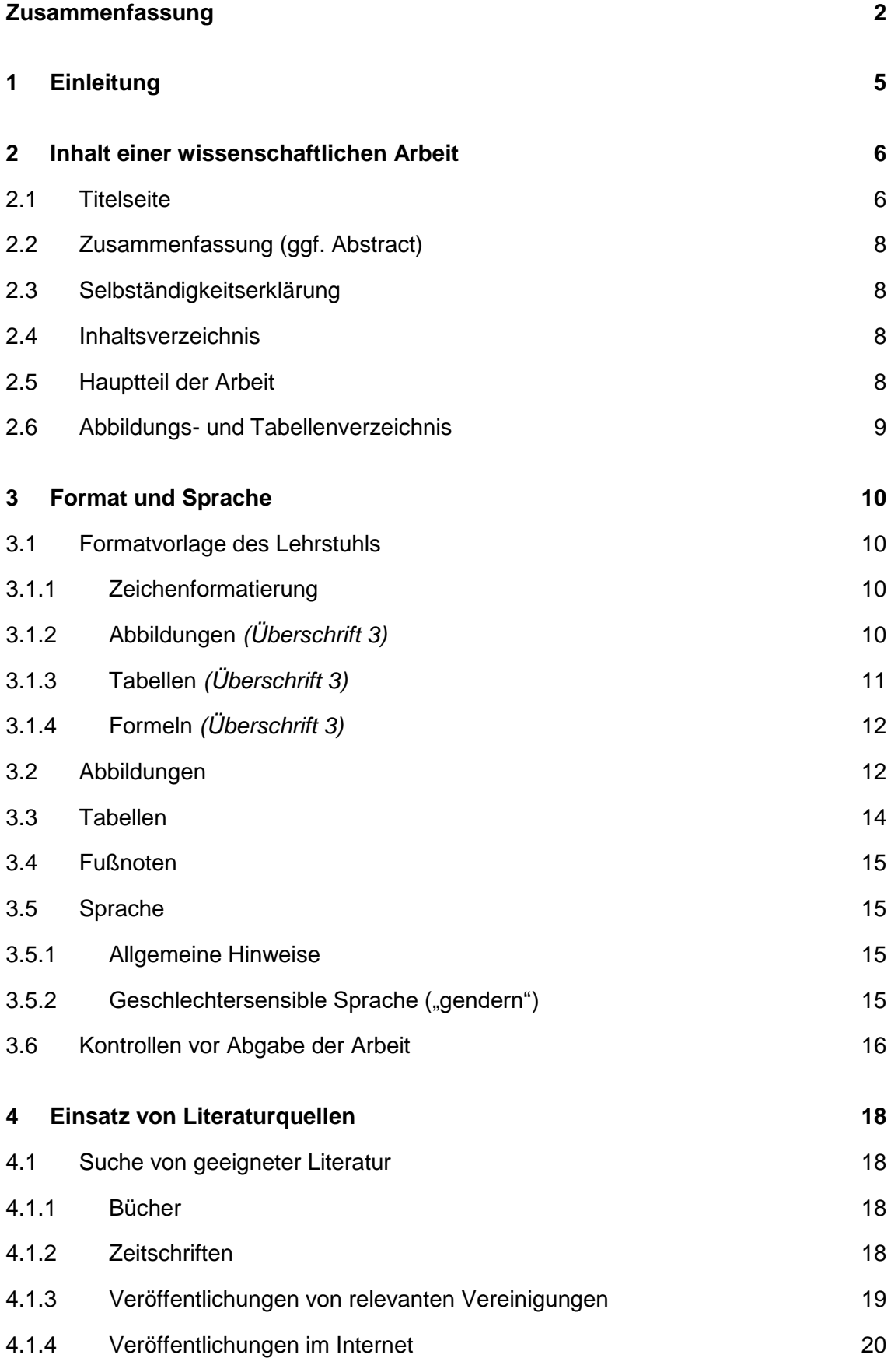

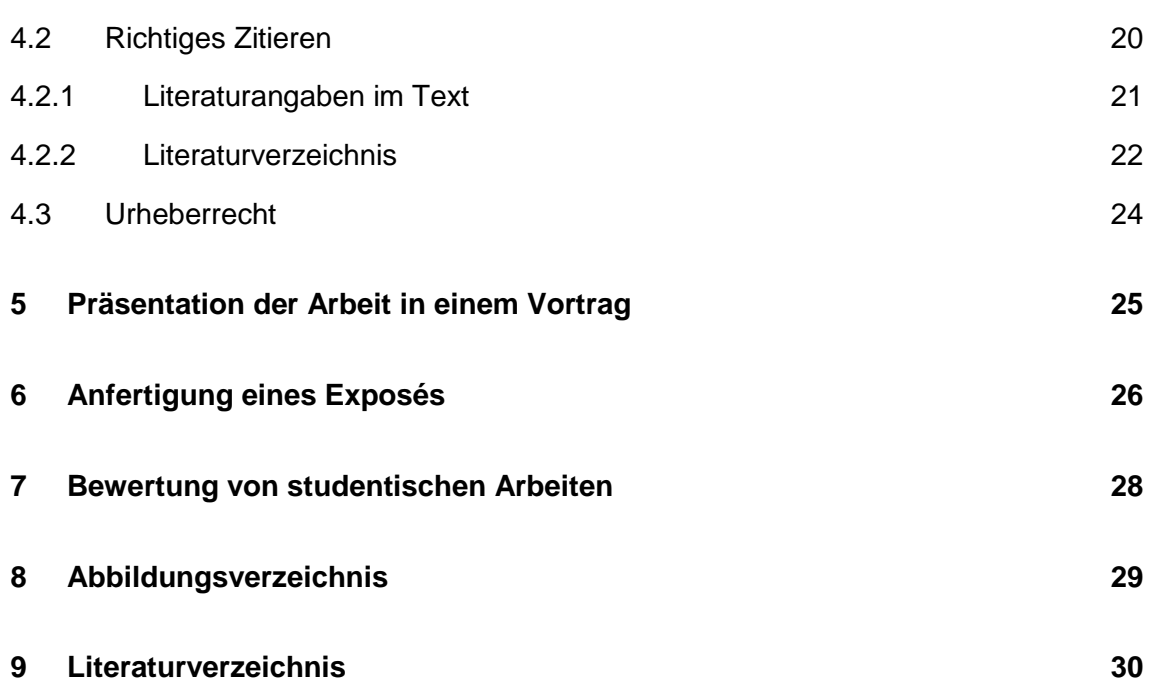

## <span id="page-4-0"></span>**1 Einleitung**

Im Rahmen des Studiums muss spätestens mit der Bachelorarbeit eine wissenschaftliche Arbeit angefertigt werden. Diese Anleitung soll den Studenten die häufigsten Fragen zur Erstellung ihrer schriftlichen Ausarbeitung beantworten und verhindern, dass formelle Fehler den Eindruck einer hoffentlich sehr guten Arbeit trüben.

- Kapitel [2](#page-5-0) gibt einen Überblick über die Inhalte von wissenschaftlichen Arbeiten und erläutert die wichtigsten Elemente.
- Kapitel [3](#page-9-0) gibt wichtige Hinweise zum Format der Arbeit. Kapitel [3.1](#page-9-1) bezieht sich dabei auf die Formatvorlage "Vorlage\_Studentenarbeit\_VuV.dotx", die auf der Homepage des Lehrstuhls zur Verfügung steht und deren Verwendung vom Lehrstuhl empfohlen wird.
- Kapitel [4](#page-17-0) behandelt das wichtige Thema des Auffindens und der richtigen Verwendung von Literatur.
- Kapitel [5](#page-24-0) behandelt die verschiedenen Präsentationsarten der Arbeit.
- Kapitel [6](#page-25-0) zeigt das Bewertungsschema des Lehrstuhls, auf dem die Benotung einer studentischen Arbeit basiert.

Diese Anleitung ist an einigen Stellen an die Hinweise von Keller et al. (2008) angelehnt.

Weitere Informationen finden Sie im Dokument Hinweise zum Anfertigen von Abschlussarbeiten an der Fakultät 2:

[https://www.uni-stuttgart.de/studium/studienangebot\\_assets/bauingenieurwesen](https://www.uni-stuttgart.de/studium/studienangebot_assets/bauingenieurwesen/pdf/Leitfaden_Abschlussarbeit_Fak_02.pdf) [/pdf/Leitfaden\\_Abschlussarbeit\\_Fak\\_02.pdf](https://www.uni-stuttgart.de/studium/studienangebot_assets/bauingenieurwesen/pdf/Leitfaden_Abschlussarbeit_Fak_02.pdf)

## <span id="page-5-0"></span>**2 Inhalt einer wissenschaftlichen Arbeit**

Eine wissenschaftliche Arbeit muss die folgenden Bestandteile beinhalten:

- Titelseite gemäß Vorlage des Lehrstuhls
- Zusammenfassung, ggf. zusätzlich englischsprachiges Abstract
- Selbständigkeitserklärung
- Inhaltsverzeichnis
- Hauptteil der Arbeit
- Tabellenverzeichnis
- Abbildungsverzeichnis
- Literaturverzeichnis

Darüber hinaus können die folgenden Bestandteile je nach Bedarf und Wunsch des Autors hinzugefügt werden:

- Danksagung
- Verzeichnis der Abkürzungen und Symbole
- Glossar (Erklärung der wesentlichen Begriffe)
- Anhänge (ggf. mit Verzeichnis der Anlagen)
- Index (in der Regel nicht nötig)

Die fakultativen Bestandteile der Arbeit sind in den folgenden Kapiteln beschrieben.

## <span id="page-5-1"></span>**2.1 Titelseite**

Die Titelseite muss die folgenden Angaben im Layout gemäß [Abbildung](#page-6-0) 1 enthalten:

- Angabe der Art der Arbeit und Nummer des Lehrstuhls (z.B. Bachelorarbeit Nr. 45)
- Deutscher und englischer Titel der Arbeit
- Verfasser der Arbeit
- Studiengang (z.B. B.Sc. oder M.Sc. Bauingenieurwesen)
- Betreuer der Arbeit
- Tag, Monat und Jahr der Abgabe
- Logo des Lehrstuhls (optional)
- vorgelegt an der *Universität Stuttgart Institut für Straßen- und Verkehrswesen Lehrstuhl für Verkehrsplanung und Verkehrsleittechnik*

Darüber hinaus kann nach Wunsch des Verfassers ein zur Arbeit passendes Bild gewählt werden.

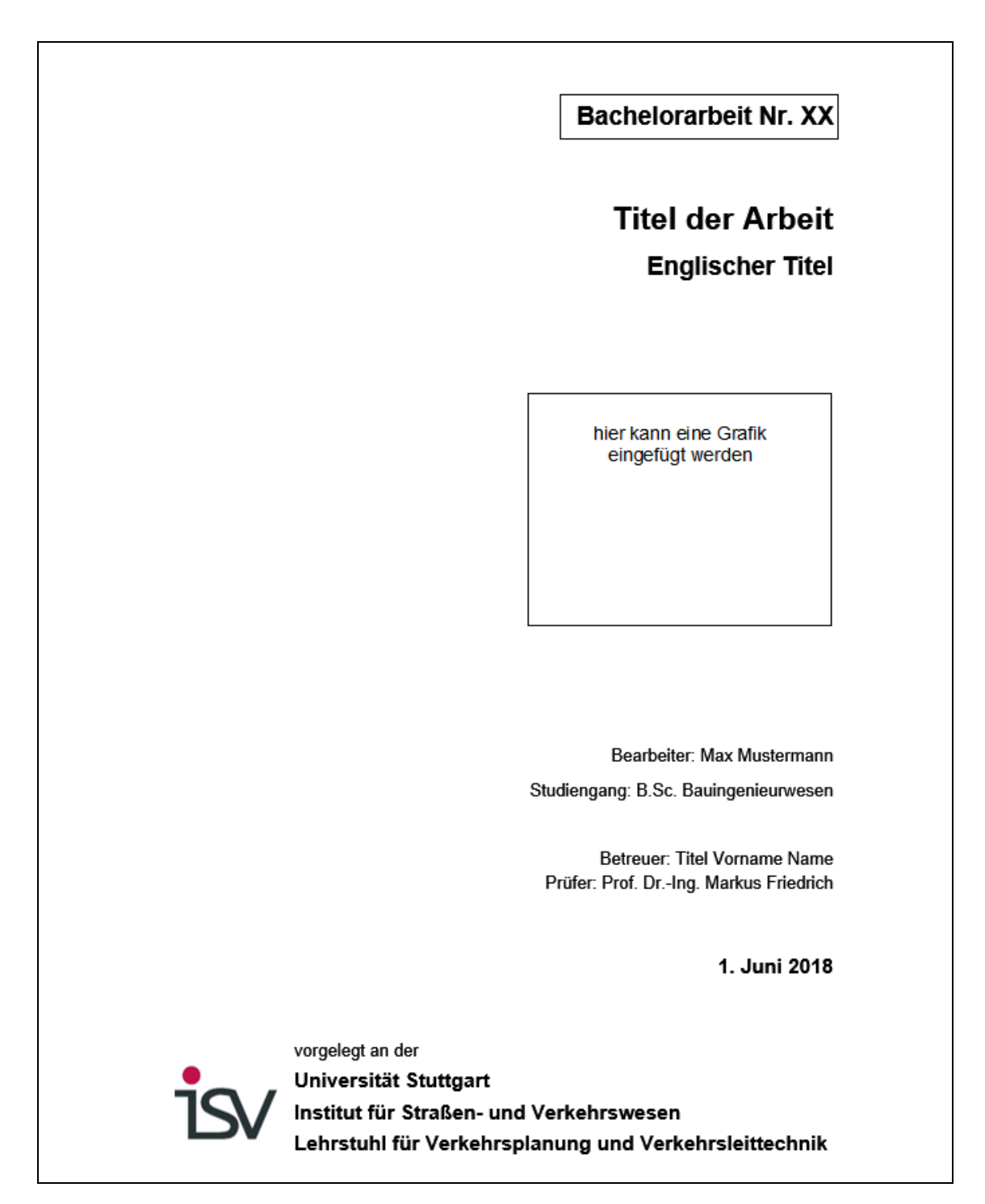

Abbildung 1: Beispiel einer Titelseite.

- <span id="page-6-0"></span>• Sie dürfen nicht den Eindruck erwecken, dass es sich bei der Arbeit um eine Veröffentlichung der Universität oder des Lehrstuhls handelt. Deshalb ist der Hinweis "vorgelegt an der ..." wichtig. Nutzen Sie nicht das Logo der Universität.
- Früher konnten Studierende nach dem Vordiplom die Bezeichnung cand. Ing. verwenden. Das gibt es nicht mehr. Bei einer Bachelorarbeit nennen Sie deshalb bitte nur den Namen. Bei einer Masterarbeit nennen Sie den Bachelorabschluss als Titel.

## <span id="page-7-0"></span>**2.2 Zusammenfassung (ggf. Abstract)**

Die Zusammenfassung zu Beginn der Arbeit soll die wesentlichen Inhalte der gesamten Arbeit zusammenfassen. In der Zusammenfassung sollten auch bereits die Ergebnisse der Arbeit beschrieben werden, so dass die Zusammenfassung dem Leser ermöglicht, ein möglichst umfassendes Bild über die Arbeit zu bekommen.

Die Zusammenfassung ist typischerweise 10-15 Zeilen, maximal aber eine Seite lang, enthält keine Abbildungen, Tabellen oder Quellenangaben.

Eine Übersetzung der Zusammenfassung unter der Überschrift "Abstract" ermöglicht auch englischsprachigen Lesern, einen Überblick über die Arbeit zu bekommen und ist in heutigen Zeiten, in denen Veröffentlichungen häufig weltweit über das Internet abgerufen werden können, wünschenswert und zeitgemäß.

## <span id="page-7-1"></span>**2.3 Selbständigkeitserklärung**

Die Selbständigkeitserklärung kann den folgenden Wortlaut enthalten:

*"Hiermit erkläre ich, dass ich die vorliegende Arbeit eigenständig verfasst habe und keine anderen Hilfestellungen oder Quellen als die angegebenen in Anspruch genommen habe.*

Die Selbständigkeitserklärung muss im Original unterschrieben werden.

## <span id="page-7-2"></span>**2.4 Inhaltsverzeichnis**

Das Inhaltsverzeichnis gibt für jedes Kapitel die erste Seite an. Der Verfasser einer Arbeit muss entscheiden, bis zu welcher Überschriftenebene die Überschriften im Inhaltsverzeichnis enthalten sein sollen. In der Regel ist es ausreichend, die Überschriften bis zur 3. Ebene darzustellen.

## <span id="page-7-3"></span>**2.5 Hauptteil der Arbeit**

Der Hauptteil einer wissenschaftlichen Arbeit ist in der Regel wie folgt aufgebaut:

## • **Einleitung, Problemstellung, Motivation, Überblick:**

In diesem Teil sollte der Lesende in die Problemstellung der Arbeit eingeführt werden. Nach diesem Teil sollte bekannt sein, welche Ziele die Arbeit verfolgt, welcher Nutzen sich aus dem Erreichen der Ziele ergibt und wie das Ziel in der Arbeit erreicht werden soll. Ein Kapitel der ersten Ebene, ggf. mit wenigen Unterkapiteln, ist in der Regel ausreichend für diesen Teil.

## • **Grundlagen: Literatur, vorhandene Datengrundlagen:**

Nahezu keine wissenschaftliche Arbeit beginnt komplett bei null. Zu den meisten Themen gibt es bereits Vorarbeiten, die in diesem Teil der Arbeit erläutert werden sollen. Dabei geht es nicht um eine komplette Wiedergabe aller möglichen Quellen, sondern um eine Zusammenfassung der relevanten Ergebnisse bisheriger Arbeiten. Auch die für die Arbeit vom Lehrstuhl zur Verfügung gestellten Datengrundlagen wie z.B. ein Netzmodell sollten erklärt werden. Ein bis zwei Kapitel der ersten Ebene sollten für diesen Teil vorgesehen werden.

#### • **Eigene Berechnungen, Analysen, Untersuchungen:**

Dieser Teil bildet den Hauptteil der Arbeit. Je nach Art der Arbeit werden hier eigene Berechnungen, Analysen und Untersuchungen beschrieben, diskutiert und bewertet. Eine wissenschaftliche Arbeit ist kein Werbeprospekt, daher müssen nicht unbedingt alle Ziele der Aufgabenstellung erreicht werden. Eine Arbeit, die gut analysiert, warum die Ziele nicht erreicht werden konnten, ist besser als eine Arbeit, die ein zweifelhaftes Ergebnis unkritisch und zu positiv bewertet. Der Hauptteil kann mehrere Kapitel der ersten Ebene umfassen.

#### • **Zusammenfassung, Ausblick**

Dieser Teil bildet mit der Einleitung eine Klammer um die Arbeit. Die wesentlichen Ergebnisse werden hier zusammengefasst und im Hinblick auf die in der Einleitung genannten Ziele bewertet. Wenn Ziele nicht erreicht werden konnten, sollten die Gründe erläutert sowie Möglichkeiten zu einer Verbesserung angesprochen werden. Aber auch wenn die Ziele erreicht worden sind, gibt es meistens sinnvolle weiterführende Arbeiten (z.B. Erweiterung des Untersuchungsgebietes, Langzeitanalysen), die hier vorgeschlagen werden können.

Kapitel und Unterkapitel sollten nur dann weiter untergliedert werden, wenn es mindestens zwei untergeordnete Gliederungspunkte gibt. Die Kapitel- und Unterkapitelüberschriften sollten dem Leser ermöglichen, bereits von der Überschrift direkt auf den Inhalt des Kapitels schließen zu können. Dabei ist anzustreben, dass alle Überschriften einer Ebene eines Kapitels die gleiche grammatikalische Struktur haben.

Innerhalb einer Arbeit sollte darauf geachtet werden, dass Begriffe klar definiert werden und dann nach dieser Definition konsequent verwendet werden. So ist z.B. eine wechselnde Verwendung von Fahrzeit und Reisezeit für dieselbe Größe zu vermeiden.

## <span id="page-8-0"></span>**2.6 Abbildungs- und Tabellenverzeichnis**

Analog zum Inhaltsverzeichnis listen diese Verzeichnisse die Abbildungen und Tabellen auf. Vor Abgabe der Arbeit sollte die Formatierung geprüft und ggf. korrigiert werden, da automatisch erzeugte Verzeichnisse gelegentlich unvorteilhafte Formatierungen haben.

## <span id="page-9-0"></span>**3 Format und Sprache**

Die Arbeit kann grundsätzlich in jeder Formatierung geschrieben werden, solange diese gut leserlich ist und konsequent angewendet wird. Die Erfahrung hat gezeigt, dass viele Studenten weniger Arbeit und mehr Erfolg mit der Formatierung ihrer Arbeit haben, wenn sie die Vorlage des Lehrstuhls verwenden. Die Anwendung dieser Vorlage, in der auch dieser Text geschrieben ist, wird im Kapitel [3.1](#page-9-1) erläutert. Die danach folgenden Kapitel sind unabhängig von der Verwendung der Formatvorlage zu beachten.

## <span id="page-9-1"></span>**3.1 Formatvorlage des Lehrstuhls**

## <span id="page-9-2"></span>**3.1.1 Zeichenformatierung**

Für den normalen Text gibt es neben den Überschriften 5 Klassen von Formatvorlagen: *(T-03)*

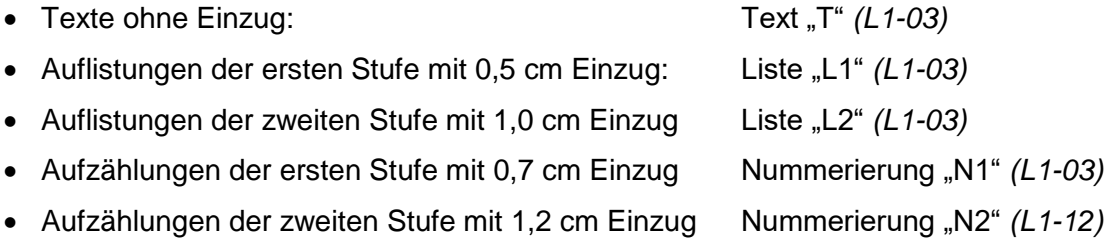

Für jede Klasse gibt es 6 Ausprägungen, die den Nach-Abstand festlegen: *(T-03)*

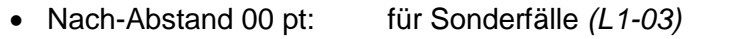

- Nach-Abstand 03 pt: für Absätze mit kurzen Aufzählungen *(L1-03)*
- Nach-Abstand 06 pt: für Absätze mit langen Aufzählungen *(L1-03)*
- Nach-Abstand 12 pt: für Standardabsätze *(L1-03)*
- Nach-Abstand 18 pt: für größere Absätze in Ausnahmefällen *(L1-03)*
- Nach-Abstand 36 pt: für Absätze am Kapitelende vor neuen Überschriften *(L1-12)*

Oben und in den folgenden drei Unterkapiteln werden die jeweils verwendeten Schriftarten in *kursiv und in Klammern* an jeden Absatz geschrieben, um das Prinzip zu verdeutlichen *(T-36)*.

## <span id="page-9-3"></span>**3.1.2 Abbildungen** *(Überschrift 3)*

Abbildungen werden in einen Rahmen gesetzt und mit einer Abbildungsbeschriftung unter der Abbildung beschriftet. Die Verwendung der Schriftart "Graphik" in dem Rahmen positioniert die Abbildung in der Mitte des Textes. *(T-12)*

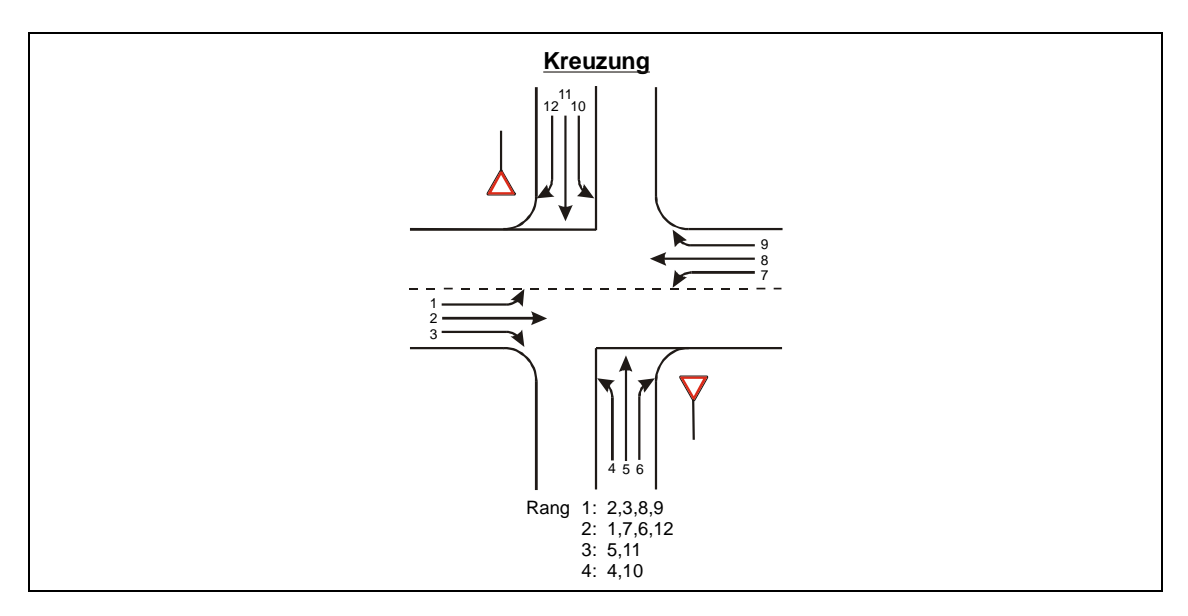

Die folgende [Abbildung](#page-10-1) 2 zeigt ein Beispiel für eine Abbildung. Diese ist auch in der Formatvorlage, so dass sie als Vorlage für weitere Abbildungen dienen kann. *(T-18)*

<span id="page-10-1"></span>Abbildung 2: Verkehrsströme an einer Kreuzung. *(Beschriftung)*

Falls Abbildungen aus MS Excel in die Formatvorlage kopiert werden sollen, muss der Rahmen in der Excel-Grafik deaktiviert werden, um einen doppelten Rahmen zu vermeiden. *(T-36)*

## <span id="page-10-0"></span>**3.1.3 Tabellen** *(Überschrift 3)*

In Tabellen werden die folgenden drei Schriftarten verwendet: *(T-03)*

- TabHeader für Überschriften *(L1-03)*
- TabRow für normale Reihen *(L1-03)*
- TabList für Aufzählungen innerhalb einer Tabelle *(L1-12)*

Die folgende [Tabelle](#page-11-2) 1 zeigt ein Beispiel für eine Tabelle. *(T-18)*

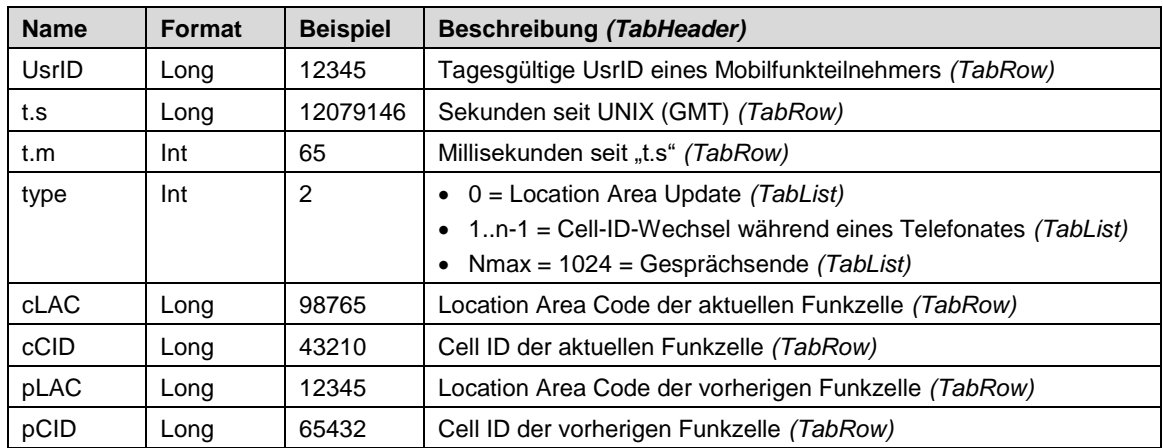

<span id="page-11-2"></span>Tabelle 1: Vollständige Beschreibung der A-Daten. *(Beschriftung)*

Tabellenspalten sollten nach Möglichkeit gleiche Spaltenbreiten haben. In der obigen [Tabelle](#page-11-2) 1 trifft dies für die ersten drei Spalten zu. Beschriftungen sollten einheitlich mit einem Punkt "." enden. *(T-36)* 

## <span id="page-11-0"></span>**3.1.4 Formeln** *(Überschrift 3)*

Formeln werden mit der Schriftart "Formel" eingerückt. Falls oft auf Formeln innerhalb des Textes verwiesen wird, sollten die Formeln nummeriert werden. *(T-06)*

$$
p_{z,i} = \frac{1}{1 + \frac{1 - p_x}{p_x} + \frac{1 - p_{0,i}}{p_{0,i}}}
$$
 (Formel)

mit *(T-03)*

 $i = 5$  oder 11  $(T-03)$ 

po,i Wahrscheinlichkeit des staufreien Zustands im Strom i *(T-03)*

px Wahrscheinlichkeit des staufreien Zustands in den Strömen 1 und 7 *(T-36)*

#### <span id="page-11-1"></span>**3.2 Abbildungen**

Abbildungen sollten zusammen mit der Abbildungsbeschriftung unabhängig vom umgebenden Text verständlich sein. Trotzdem sollte jede Abbildung in den Text eingebunden sein, es sollte also mindestens einmal auf jede Abbildung verwiesen werden.

Achten Sie bei der Wahl der Farben darauf, dass diese nach Möglichkeit auch in einem Schwarz-Weiß-Ausdruck noch zu differenzieren sind. Darüber hinaus sollten alle Texte innerhalb von Abbildungen ausreichend groß gewählt werden, so dass sie auch in einem Ausdruck und ggf. in einem Ausdruck in halber Größe noch gut lesbar sind.

Bei Diagrammen aus Excel ist eine Beschriftung aller Achsen (inkl. Angabe der Einheit) sowie eine Legende, falls mehrere Datenreihen dargestellt werden, erforderlich. Die Legende kann in der Weise aufgelöst werden, dass alle Datenreihen mit Pfeilen o.ä. beschriftet werden. Falls mehrere y-Achsen verwendet werden, ist darauf zu achten, dass eine eindeutige Zuordnung der Linien zu den Achsen möglich ist.

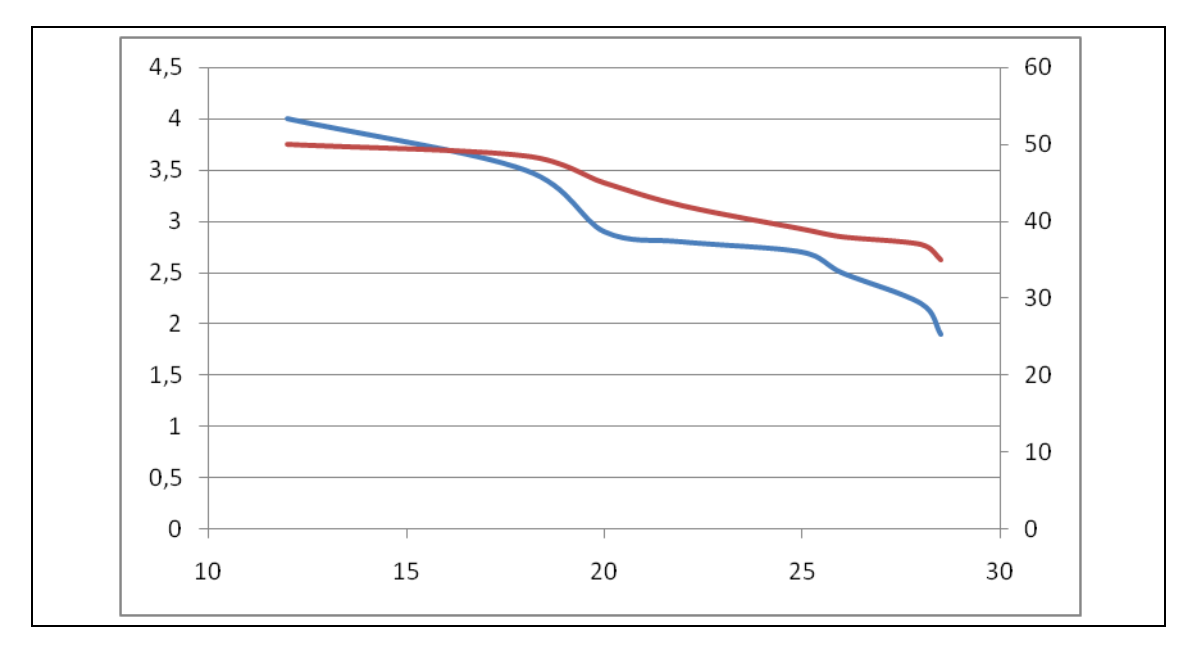

<span id="page-12-0"></span>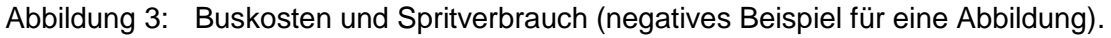

Die [Abbildung](#page-12-0) 3 enthält die folgenden Fehler:

- Bedeutung der x-Achse aus Abbildung und Beschriftung nicht zu erkennen.
- Keine Achsenbeschriftungen, keine Einheiten.
- Keine Zuordnung der beiden Linien zu den y-Achsen.
- Geringer Kontrastunterschied der Linien (im schwarz/weiß-Ausdruck kaum zu unterscheiden).
- Doppelter Rahmen durch Excel-Rahmen und allgemeinen Diagrammrahmen.
- Die beiden Y-Achsen sind nicht aufeinander abgestimmt.

Die folgende [Abbildung](#page-13-1) 4 zeigt dieselben Daten in einer ansprechend formatierten Variante.

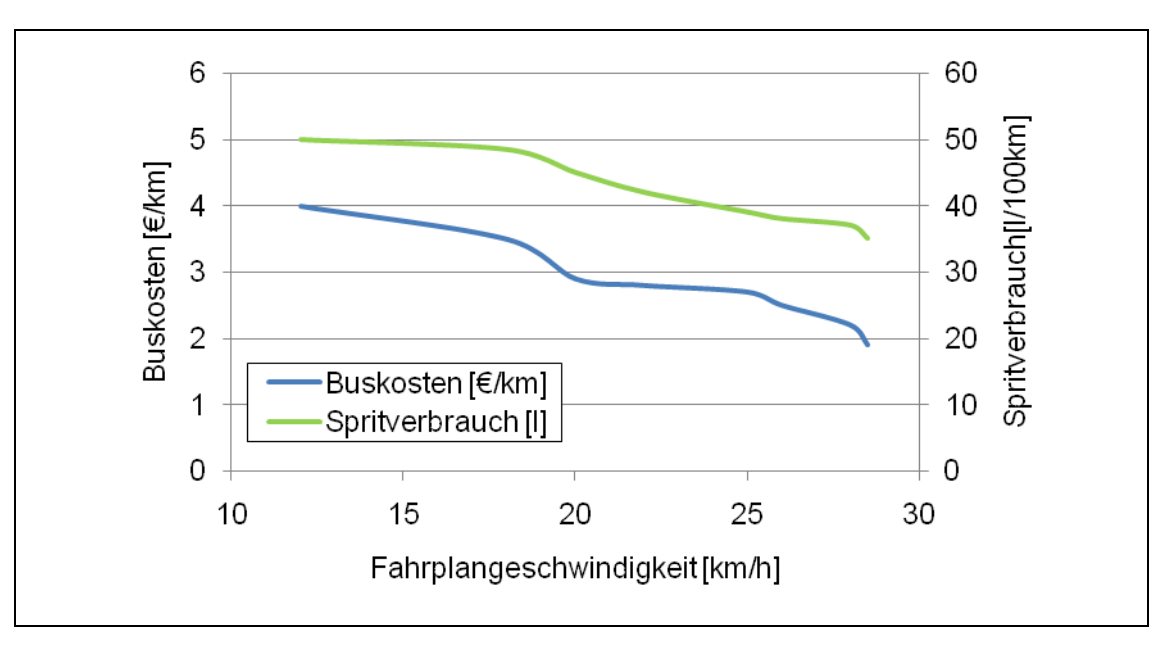

<span id="page-13-1"></span>Abbildung 4: Buskosten und Spritverbrauch in Abhängigkeit der Fahrplangeschwindigkeit (positives Beispiel für eine Abbildung).

Für ein einheitliches Bild innerhalb einer Arbeit ist es sinnvoll, alle Abbildungen aus Excel in einem einheitlichen Format (gleiche Schriftgrößen etc.) zu gestalten. Damit die Abbildungen im Ausdruck auch tatsächlich ähnlich aussehen, sollten die Abbildungen in Excel dieselbe Größe wie in Word haben (maximale Breite 14 cm bei der VuV-Formatvorlage).

## <span id="page-13-0"></span>**3.3 Tabellen**

Bei Tabellen ist ein einheitliches Format anzustreben. Das Beachten der folgenden Hinweise wird in der Regel empfohlen:

- Eine Tabelle sollte die ganze Seitenbreite umfassen.
- Die Spalten einer Tabelle sollten soweit möglich einheitliche Breiten haben
- Die Spaltenüberschriften sollten eindeutig sein und ggf. die Einheit angeben.
- Die Anzahl der Nachkommastellen sollte bei ähnlichen Spalten identisch sein.
- Der Punkt "." als 1.000er-Trennzeichen sollte verwendet werden.
- Zahlen sollten rechtsbündig ausgerichtet werden. Bei ausreichender Spaltenbreite kann ein Einzug von rechts (z.B. 0,2 cm) vorgesehen werden.

Auch wenn Tabellen, wie Abbildungen auch ohne begleitenden Text verständlich sein sollten, sollte es im Text einen Verweis auf die Tabelle geben. Erscheint dem Autor dieser Verweis überflüssig, ist vermutlich die gesamte Tabelle überflüssig.

## <span id="page-14-0"></span>**3.4 Fußnoten**

Fußnoten können eingesetzt werden, falls sie Material enthalten, das an dieser Stelle nicht in den Text eingebunden werden kann, aber dennoch wichtig ist. In der Regel gilt aber, dass wichtiges Material zur einfacheren Lesbarkeit direkt in den Text einzubinden ist und unwichtiges Material ohnehin nicht erwähnt werden muss. Daher sollten Fußnoten nur selten verwendet werden.

## <span id="page-14-1"></span>**3.5 Sprache**

## <span id="page-14-2"></span>**3.5.1 Allgemeine Hinweise**

- Eine wissenschaftliche Arbeit sollte möglichst frei von subjektiven Wertungen sein. Aussagen, dass Ergebnisse "erstaunlich gut" seien, sind in aller Regel zu vermeiden, bedürfen aber zumindest weiterer Erläuterungen, warum das so erstaunlich ist. Das bedeutet aber nicht, dass die eigene Arbeit nicht positiv bewertet werden darf. Die Aussagen sollten dabei aber so konkret wie möglich sein.
- Eine wissenschaftliche Arbeit ist kein Erlebnisbericht. Sätze, die mit "ich denke (...)" oder "anschließend habe ich (...)" beginnen, sind nicht angebracht. Auch sollte überlegt werden, welche der durchgeführten Berechnungen und Analysen, in der schriftlichen Ausarbeitung erwähnt werden. Falls z.B. ein Datenimport zuerst mit der Software A versucht worden ist, dann aber aufgrund fehlender Programmierkenntnisse doch mit der Software B durchgeführt wird, ist dies keine Erwähnung in der Arbeit wert. Wenn aber verschiedene aus der Literatur bekannte Methoden für eine Untersuchung implementiert und analysiert werden, sollte dies vollständig beschrieben werden, auch wenn sich eine Methode als wenig geeignet herausgestellt hat.
- Eine wissenschaftliche Arbeit wird nicht besser, wenn sie länger ist. Während eine vollständige Methodenbeschreibung in der Regel unabdingbar ist, ist es meistens ausreichend, die Ergebnisse der Berechnungen an ausgewählten Beispielen zu erläutern, statt die Arbeit mit einer Vielzahl von Ergebnistabellen und Abbildungen zu überfrachten.

## <span id="page-14-3"></span>**3.5.2 Geschlechtersensible Sprache (**"gendern")

Die Universität Stuttgart stellt einen Leitfaden zur geschlechtersensiblen Sprache zur Verfügung, der unter folgender Adresse abrufbar ist: [https://www.beschaeftigte.uni-stuttgart.de/document/dokument\\_hkom/Leitfaden](https://www.beschaeftigte.uni-stuttgart.de/document/dokument_hkom/Leitfaden-geschlechtersensible-Sprache.pdf)[geschlechtersensible-Sprache.pdf](https://www.beschaeftigte.uni-stuttgart.de/document/dokument_hkom/Leitfaden-geschlechtersensible-Sprache.pdf)

Die darin enthaltenen wichtigsten Empfehlungen sind:

- 1. Wo immer möglich, sollen **geschlechtsneutrale Personenbezeichnungen** verwendet werden.
- 2. Wo dies nicht möglich ist, empfiehlt sich die **Beidnennung von Frauen und Männern**.
- 3. Ist auch eine Beidnennung nicht möglich, kann die Kurzform des "Sternchens<sup>\*"</sup> Verwendung finden.

In [Tabelle](#page-15-1) 2 sind Beispiele angeführt.

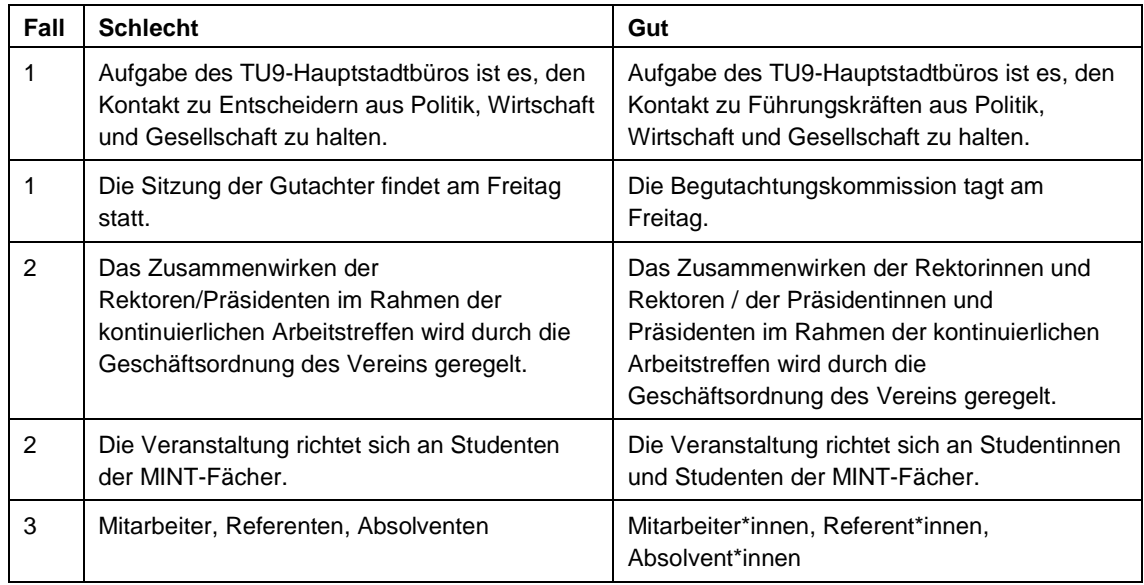

<span id="page-15-1"></span>Tabelle 2: Beispiele für Einsatz geschlechtersensibler Sprache

#### <span id="page-15-0"></span>**3.6 Kontrollen vor Abgabe der Arbeit**

Vor Abgabe einer wissenschaftlichen Arbeit sollte die Arbeit intensiv vom Autor und mindestens einer weiteren muttersprachlichen Person auf Rechtschreib-, Grammatikund Formatfehler geprüft werden.

- Zur *Rechtschreib- und Grammatikkorrektur* sollte zum einen eine Überprüfung mit Hilfe des Textverarbeitungsprogramms durchgeführt werden. Zum anderen sollte die Arbeit in ausgedruckter Form geprüft werden. Darüber hinaus sollten häufig auftretende Fehler (z.B. doppelte Leerzeichen) über die Suchen-Funktion gefunden und korrigiert werden. Ebenso ist darauf zu achten, dass es einen Unterschied zwischen einem Binde- und einem Gedankenstrich gibt.
- Zur Prüfung der *Verweise* innerhalb der Arbeit sollte bei Verwendung von Word nach "Fehler!" gesucht werden, da Word fehlerhafte Verweise mit "**Fehler! Verweisquelle k onnte nicht gefunden werden.**" gekennzeichnet.
- Es sollte eine *Silbentrennung* durchgeführt werden. Diese kann entweder automatisch oder manuell durchgeführt werden. Letzteres ist zu bevorzugen, da bei einer automatischen Trennung fehlerhafte und sonstige unerwünschte Effekte nicht auszuschließen sind.
- Letzter Schritt vor Abgabe ist die *Seitenumbruchkontrolle*. Im Seitenlayout-Modus sollte geprüft werden, ob die Seitenumbrüche sinnvoll gesetzt sind. So kann es z.B. sinnvoll sein, dass eine Abbildung auf derselben Seite wie der beschreibende Text ist oder dass die erste Zeile eines Kapitels nicht einzeln am Ende einer Seite steht.
- *Hinweise zum Druck:* Die aktuelle Formatvorlage ist für einen zweiseitigen Druck vorgesehen. Das Deckblatt soll eine durchsichtige Folie sein und die letzte Seite ein schwarzer Karton. Es wird außerdem eine schwarze Klebebindung empfohlen.

## <span id="page-17-0"></span>**4 Einsatz von Literaturquellen**

Literaturquellen sind für eine wissenschaftliche Arbeit von großer Bedeutung. Ohne die Kenntnis über die relevante Literatur ist es nicht möglich, den aktuellen Wissensstand in dem Themenbereich der jeweiligen Arbeit zu kennen und zu verarbeiten. Die korrekte Angabe von Literaturquellen macht es möglich, dass nicht jede Aussage im Text durch den Autor selber, sondern durch einen Verweis auf anerkannte Literatur belegt werden kann.

## <span id="page-17-1"></span>**4.1 Suche von geeigneter Literatur**

## <span id="page-17-2"></span>**4.1.1 Bücher**

Bücher können über die Seiten der Universitätsbibliothek gesucht werden. Dort sind auch die Bücher der Lehrstuhlbibliothek katalogisiert:

<http://www.ub.uni-stuttgart.de/>

Einige Bücher bzw. Auszüge davon können über die Buchsuche der Firma google gelesen werden:

<http://www.google.com/books>

## <span id="page-17-3"></span>**4.1.2 Zeitschriften**

Mögliche deutschsprachige Zeitschriften für eine Suche nach geeigneter Literatur sind:

- Straßenverkehrstechnik: Zur Recherche empfiehlt sich die Nutzung des 50-Jahresregister (1957-2006) sowie die Jahresregister unter [http://www.kirschbaum.de/index2.php?selection=zeitschriften.](http://www.kirschbaum.de/index2.php?selection=zeitschriften)
- Straße und Autobahn
- Der Nahverkehr
- Internationales Verkehrswesen

In englischer Sprache sind die folgenden Zeitschriften geeignete Quellen für die Literatursuche:

- Transportation Research Part A: Policy and Practice
- Transportation Research Part B: Methodological
- Transportation Research Part C: Emerging Technologies
- Transportation Research Part D: Transport and Environment
- Transportation Research Part E: Logistics and Transportation Review
- Transportation Research Part F: Traffic Psychology and Behaviour
- Transport Research Record
- Transport Policy
- Transport Reviews
- Transportation
- Transportation Science
- Networks and Spatial Economics
- Journal of Transport Economics and Policy
- International Journal of Transportation Economics

Viele der genannten Zeitschriften sind über eine der folgenden Kanäle verfügbar:

- Lehrstuhlbibliothek des Lehrstuhls für Verkehrsplanung und Verkehrsleittechnik
- Lehrstuhlbibliothek des Lehrstuhls für Straßenplanung und Straßenbau
- Universitätsbibliothek
- Online bei Nutzung eines Internet-PCs der Universität (vermutlich auch bei Nutzung eines VPN-Zugangs), sofern entsprechende Verträge zwischen der Universität und den Verlagen geschlossen worden sind.

## <span id="page-18-0"></span>**4.1.3 Veröffentlichungen von relevanten Vereinigungen**

Die Forschungsgesellschaft für Straßen und Verkehrswesen (FGSV) und die Bundesanstalt für Straßenwesen (BaSt) geben eine Vielzahl von Veröffentlichungen heraus, die sehr gute Literatur für wissenschaftliche Arbeiten sein können.

Seitens der FGSV [\(www.fgsv.de\)](http://www.fgsv.de/) sind dabei unter anderen zu nennen:

- Forschung Straßenbau und Straßenverkehrstechnik (sogenannte "Gelbe Reihe").
- Regelwerke und Wissensdokumente der FGSV, z.B. das Handbuch für die Bemessung von Straßenverkehrsanlagen HBS (Forschungsgesellschaft für Straßenund Verkehrswesen 2015).

Die BaSt [\(www.bast.de\)](http://www.bast.de/) publiziert die Ergebnisse von Forschungsarbeiten in den "Berichte der Bundesanstalt für Straßenwesen".

Weitere beachtenswerte Verbände sind unter anderem der VDI [\(www.vdi.de\)](http://www.vdi.de/), der VDV [\(www.vdv.de\)](http://www.vdv.de/) und die BSVI [\(www.bsvi.de\)](http://www.bsvi.de/).

## <span id="page-19-0"></span>**4.1.4 Veröffentlichungen im Internet**

Eine zunehmende Anzahl von Veröffentlichungen aller genannten Kategorien wird auf den Webseiten von Unternehmen und Universitäten veröffentlicht, z.B. beim Lehrstuhl für Verkehrsplanung und Verkehrsleittechnik (Universität Stuttgart) und beim Institut für Verkehrsplanung und Transportsysteme (ETH Zürich):

<http://www.isv.uni-stuttgart.de/vuv/publication>

<http://www.ivt.ethz.ch/docs/>

Über geeignete Suchmaschinen können diese gefunden werden. Die Firma google hat eine auf die Suche nach wissenschaftlicher Literatur ausgerichtete Suchmaschine entwickelt:

<http://scholar.google.de/>

Hilfreich können auch Webseiten sein, die das Browsen in den Quellen eines Artikels ermöglichen (sogenannten Zitationsdatenbanken). Ein Anbieter dafür ist citeseerx der Penn State University:

[http://citeseerx.ist.psu.edu](http://citeseerx.ist.psu.edu/)

Bei der Internetrecherche sollte immer ein Internet-PC der Universität genutzt werden, da die Universität mit vielen Verlagen Verträge über den kostenlosen online-Zugang zu Artikeln geschlossen hat.

Zur späteren Angabe der Quellen im Literaturverzeichnis sollte bereits bei der Literatursuche im Internet darauf geachtet werden, dass alle Quellen, die in der Arbeit eventuell verwendet werden könnten, ordentlich mit Herkunft, Daten des Downloads etc. dokumentiert werden (vgl. Kap [4.2.2\)](#page-21-0).

## <span id="page-19-1"></span>**4.2 Richtiges Zitieren**

Es gibt eine Vielzahl von Möglichkeiten, wie eine Quelle referenziert werden kann (Nummerierung der Quellen, Quellenangabe in der Fußnote, Harvard-Stil, ...). Es gibt kein "richtiges" Verfahren, aber trotzdem kann man beim Zitieren vieles falsch machen:

- Fehlende Kenntlichmachung von Zitaten (kann als Täuschungsversuch gewertet werden).
- Unvollständige Angaben, die es nicht ermöglichen, die Quelle eindeutig zu identifizieren.
- Inkonsistenzen bei den Quellenangaben.

Im Folgenden wird eine Möglichkeit des korrekten Zitierens erläutert, die sich am Harvard-Stil orientiert und dem Citavi-Zitierstil "DER Harvard-Stil (Autor-Date, German)"

entspricht. Sofern die Literaturverwaltungssoftware Citavi (kostenlos für Studierende nutzbar) verwendet wird, wird die Verwendung dieses Zitierstils beim Anfertigen der Arbeit empfohlen.

## <span id="page-20-0"></span>**4.2.1 Literaturangaben im Text**

Wird eine Quelle im Text indirekt zitiert, also wesentliche Inhalte nicht wörtlich wiedergegeben, muss dies durch Angabe des Autors und der Jahreszahl gekennzeichnet werden:

Nach Angaben von Schulze (2020) ergibt sich eine Korrelation zwischen (...).

Ein weiterer zu berücksichtigender Faktor ist die Pkw-Verfügbarkeit (Schmaus 2014).

Falls eine Quelle zwei Autoren hat, werden beide Autoren genannt:

Nach Angaben von Schlag und Heß (2020) ergibt sich eine Korrelation zwischen (...).

Ein weiterer zu berücksichtigender Faktor ist die Pkw-Verfügbarkeit (Sammer und Chu 2018).

Bei mehr als zwei Autoren wird aus Gründen der Übersichtlichkeit nur der erste Autor und die Abkürzung "et al." (lateinisch für "und andere") angegeben. Entscheidend ist dabei, welcher Autor in der Originalquelle als erstes genannt wird und nicht die alphabetische Reihenfolge.

Nach Angaben von Richter et al. (2019) ergibt sich eine Korrelation zwischen  $(...).$ 

Ein weiterer zu berücksichtigender Faktor ist die Pkw-Verfügbarkeit (Rieser et al. 2018).

Falls von einem Autor oder einer Autorengruppe mehrere Veröffentlichungen aus einem Jahr zitiert werden, werden diese mit einem Buchstaben hinter der Jahreszahl gekennzeichnet:

Dies entspricht den Ergebnissen von Sener et al. (2009a) und Sener et al. (2009b).

Wird die gleiche Aussage von mehreren Quellen getroffen, werden die Quellen durch Kommata voneinander getrennt angegeben:

Ein weiterer zu berücksichtigender Faktor ist die Pkw-Verfügbarkeit (Schmaus 2014, Sammer und Chu 2018, Rieser et al. 2018).

Bezieht sich die Quelle des indirekten Zitats auf den Inhalt eines einzelnen Satzes, so wird die Quellenangabe entweder in den Satz eingebunden oder steht am Ende des Satzes vor dem Punkt (siehe dazu die vorangegangenen Beispielsätze). Wird ein ganzer Absatz sinngemäß aus einer Quelle übernommen, wird das dadurch kenntlich gemacht, dass die Quellenangabe am Ende des Absatzes nach dem letzten Punkt steht:

Ein weiterer zu berücksichtigender Faktor ist die Pkw-Verfügbarkeit. Durch Berücksichtigung dieses Faktors ist eine um ein Vielfaches genauere Abbildung des Zielwerts möglich. (Schmaus 2014)

Bei direkten Zitaten müssen diese zum einen eindeutig mit Anführungszeichen gekennzeichnet sein und es ist die Angabe der Seitenzahl notwendig.

Nach Aussage Quack et al. (2019, 26) "bringt eine zusätzliche CO2-Steuer auf Kraftstoffe einige Umverteilungswirkungen mit sich."

Falls bei einem direkten Zitat Teile des Satzes weggelassen werden sollen, ist dies durch ..(...)" zu kennzeichnen:

"Tendenziell führt die CO2-Steuer in der kurzen Frist aber zu einer Umverteilung der Steuerlast (…) von Familien zu Kinderlosen" (Quack et al. 2019, 26).

Bei der direkten Wiedergabe von Abbildungen und Tabellen aus einer Literaturquelle ist ebenfalls die Angabe der Seite oder der Abbildungs- bzw. Tabellennummer nötig. Falls eine fremde Abbildung selbst erstellt wird oder nur Teile einer Abbildung dargestellt werden ist die entsprechend zu kennzeichnen (z.B. "in Anlehnung an").

## <span id="page-21-0"></span>**4.2.2 Literaturverzeichnis**

Das Literaturverzeichnis hat zum Zweck, dass die verwendete Quelle durch den Leser gefunden werden kann. Dafür sind möglichst vollständige Angaben zur Quelle zu machen. Je nach Art der Literatur sollten die folgenden Angaben gemacht werden:

- Name und Initialen der Autoren (ggf. Firmenname)
- Jahr der Veröffentlichung (bzw. Jahr des Downloads)
- Titel (ggf. Titel einer Webseite)
- Name und Initialen der Herausgeber
- *Name der Veröffentlichung* (z.B. Zeitschriftenname)
- Name des Bandes
- Jahrgangsnummer
- Heftnummer
- Seitennummer
- Name des Verlags
- Sitz des Verlags
- Link zur Webseite
- Tag des Downloads
- Name der Tagung (bei Tagungsbänden)
- Ort der Tagung (bei Tagungsbänden)
- Jahr der Tagung (bei Tagungsbänden)

Falls vorhanden, kann auch bei gedruckten Quellen ein Link zu einem möglichen Download der Quelle angegeben werden, da dies das Auffinden der Quelle vereinfachen kann.

Im Literaturverzeichnis ist ein einfacher Zeilenabstand ausreichend (Formatvorlage "Literatur-Verzeichnis"). Die folgenden Beispiele decken die meisten Arten von Literatur ab:

- Buch mit vier Autoren (Maurer et al. 2015): *Maurer, Markus/Gerdes, J. Christian/Lenz, Barbara/Winner, Hermann (2015). Autonomes Fahren. Technische, rechtliche und gesellschaftliche Aspekte. Berlin Heidelberg, Springer.*
- Artikel aus einer Zeitschrift (Schlag und Heß 2020): *Schlag, Bernhard/Heß, Michael (2020). Tempolimit auf Autobahnen. Eine deutsche Kontroverse seit den 1970er Jahren. Internationales Verkehrswesen 72 (3), 14-18.*
- Artikel aus einem Tagungsband einer Konferenz (Richter et al. 2019):
	- *Richter, Emely/Friedrich, Markus/Migl, Alexander/Hartleb, Johann (2019). Integrating ridesharing services with automated vehicles into macroscopic travel demand models. Conference presentation. In: Proceedings of 6th International Conference on Models and Technologies for Intelligent Transportation Systems. Kraków, Poland.*
- Reine Onlinequelle / Daten aus Onlinequelle (Statistisches Bundesamt 2015) :
	- *Statistisches Bundesamt (Hrsg.) (2015). 10. koordinierte Bevölkerungsvorausberechnung für Deutschland - Animierte Bevölkerungspyramide. Variante: Kontinuität bei stärkerer Zuwanderung (G1-L1-W2). Online verfügbar unter https://service.destatis.de/bevoelkerungspyramide/ (abgerufen am 20.03.2019). FOR2083 (2019). FOR2083\Public-TransportNetworks. Integrated planning in public transport. Github. Online verfügbar unter <https://github.com/FOR2083/PublicTransportNetworks> (abgerufen am 16.01.2019).*
- Gesetztestext (Richtlinie 2001/42/EG des Europäischen Parlamentes und des Rates vom 27. Juni 2001 über die Prüfung der Umweltauswirkungen bestimmter Pläne und Programme vom 2001):

*Richtlinie 2001/42/EG des Europäischen Parlamentes und des Rates vom 27. Juni 2001 über die Prüfung der Umweltauswirkungen bestimmter Pläne und Programme vom 2001.*

Wenn es von einem Text mehrere Publikationen gibt, sollte die besser verfügbare und hochwertigere Publikation gewählt werden. Ist zum Beispiel ein Artikel zuerst in einem Tagungsband zu einer Konferenz veröffentlicht worden und wurde anschließend noch für eine Publikation in einer anerkannten Fachzeitschrift ausgewählt, sollte die Fachzeitschrift als Quelle angeben werden.

## <span id="page-23-0"></span>**4.3 Urheberrecht**

Die weit verbreitete Meinung, dass eine deutliche Kennzeichnung der Literaturquelle ausreichend sei, um fremdes Material (Fotos, Abbildungen, Karten) verwenden zu dürfen, ist falsch. Auch das häufig verwendete "©" ist nicht ausreichend.

Der Urheber gibt das Recht an seinem Werk nicht dadurch auf, dass er es in einem Artikel bzw. im Internet publiziert. Daher ist große Sorgfalt beim Verwenden von fremdem Material notwendig, da eine rechtswidrige Verwendung hohe Forderungen seitens des Urhebers nach sich ziehen kann.

An dieser Stelle kann keine ausführliche Beratung zu diesem komplexen Thema erfolgen. Unter dem folgenden Link ist eine ausführliche Diskussion zum Urheberrecht in Deutschland und des besonderen Urheberrechts in Wissenschaft und Forschung sowie eine umfassende Literaturliste zu finden:

http://de.wikipedia.org/wiki/Urheberrecht (Deutschland)

Es gibt im Internet verschiedene Anbieter, die ein Download von Fotos ermöglichen, deren Verwendung unter Einhaltung der jeweiligen Nutzungsbedingungen kostenlos ist. Zwei dieser Anbieter sind unter den folgenden Links zu erreichen:

 [http://www.aboutpixel.de](http://www.aboutpixel.de/) [http://www.pixelio.de](http://www.pixelio.de/)

Bei der Verwendung von Karten bietet sich die Verwendung von OpenStreepMap-Material an. Auch hier sind selbstverständlich die Nutzungsbedingungen zu beachten.

## <span id="page-24-0"></span>**5 Präsentation der Arbeit in einem Vortrag**

Die Arbeit wird mit einem Vortrag präsentiert, der während der Bearbeitungszeit stattfindet. Die genauen Anforderungen regeln die jeweiligen Prüfungsordnungen und die Aufgabenstellung der Arbeit. Als Vorlage für den Vortrag kann die "Präsentationsvorlage\_Studentenarbeit\_VuV.pot" des Lehrstuhls verwendet werden.

Ein wichtiger Hinweis: Für diese Präsentationen gelten ebenfalls die Hinweise zum Urheberrecht in Kapitel [4.3.](#page-23-0)

Der Vortrag zu einer studentischen Arbeit dauert in der Regel 20 Minuten. Anschließend sind 10 Minuten für Fragen und Diskussion vorgesehen. Vorträge und Vortragsfolien können individuell gestaltet werden, es gibt aber eine Reihe von Hinweisen, von denen nur mit guter Begründung abgewichen werden sollte:

- Die Anzahl der Folien sollte angemessen zur Vortragsdauer sein. Eine Faustregel sagt, dass zwei Minuten pro Folie angemessen sind, dies ist aber stark abhängig von der Ausgestaltung der Folien. Bei wenig Erfahrung mit Vorträgen lohnt es sich, den Vortrag unter realen Bedingungen zu üben und dabei die Zeit zu stoppen.
- Die Anzahl der Wörter sollten auf ein Minimum (z.B. 20-30 Wörter) beschränkt werden. Auf ganze Sätze sollte verzichtet werden, da diese das Publikum ablenken.
- Beim Verwenden von Abbildungen sollten diese auf das Wesentliche vereinfacht werden. Diagrammteile, auf die in der Präsentation nicht eingegangen wird, sollten entfernt werden. Die Schriftgröße der Texte (Achsenbeschriftung etc.) muss gegenüber der im schriftlichen Bericht meistens vergrößert werden.
- Tabellen aus dem Bericht sind mit Vorsicht einzusetzen, da sie häufig zu viele Informationen enthalten, die das Publikum nicht schnell genug aufnehmen kann.
- Auf unnötige Animationen sollte verzichtet werden, da diese ablenken.
- Bei allen Elementen (Text, Fotos, Grafiken, Tabellen) sollte beachtet werden, dass sie ausreichend groß sind, dass sie auch in der letzten Reihe erkennbar sind. Z.B. bei Text sollte die minimale Schriftgröße 16 sein. Sätze wie "das können Sie jetzt nicht lesen" sollten in der Präsentation nicht vorkommen.

Rechtzeitig vor dem Vortrag sollten alle Technikfragen geklärt werden: Welches Notebook und welcher Beamer werden verwendet? Sind die benötigten Softwareversionen vorhanden? Wie funktionieren die Fernbedienung und der Laserpointer? Sind die eventuell benötigten Tafeln einsatzbereit?

Idealerweise sollte die Vortragstechnik getestet werden, um unangenehme Überraschungen zu vermeiden. Sätze wie "hier sollte jetzt ein Bild erscheinen" oder "das Video spielt jetzt leider nicht ab" müssen zwar nicht die Schuld des Vortragenden sein, verschlechtern aber den Eindruck der Präsentation.

## <span id="page-25-0"></span>**6 Anfertigung eines Exposés**

Um schon in einem frühen Stadium der studentischen Arbeit Klarheit über den Bearbeitungstand, erste auftretende Fragen des Bearbeiters und Anforderungen des Betreuers zu erlangen, sollte etwa zwei bis drei Wochen nach Beginn der Arbeit ein Exposé ausgearbeitet und dem Betreuer vorgelegt werden. Die Ausarbeitung des Exposés ist freiwillig, wird aber vom Lehrstuhl ausdrücklich empfohlen. Es dient sowohl dem Studierenden als Arbeitshilfe als auch dem Betreuer als Betreuungshilfe und erleichtert somit die Zusammenarbeit während der Bearbeitungszeit.

Das Exposé besteht aus den folgenden Teilen:

• **Titelblatt**:

Sollte dem Titelblatt der Arbeit entsprechen.

- **Inhaltsverzeichnis des Exposés**
- **Entwurf einer Zusammenfassung der studentischen Arbeit**

Die Zusammenfassung sollte etwa eine halbe bis eine Seite lang sein und weitestgehend folgende Fragen beantworten:

- Um welchen Themenbereich handelt es sich?
- Warum ist es wichtig, sich mit diesem Themenbereich zu befassen?
- Was hat die bisherige Forschung an Erkenntnissen zu dem Themenbereich gewonnen?
- Mit welchen Methoden hat die bisherige Forschung die Erkenntnisse gewonnen?
- Welche Fragen hat die bisherige Forschung offengelassen?
- Welcher der offenen Fragen ist Gegenstand meiner Untersuchung?
- Wie werde ich diese offenen Fragen untersuchen?
- Welche Ergebnisse werde ich erzielen?
- Welche Erkenntnisse lassen sich aufgrund der erzielten Ergebnisse erzielen?

#### • **Entwurf einer Gliederung der studentischen Arbeit**

Der grobe Aufbau der Arbeit (Hauptkapitel) sollte so früh wie möglich klar sein. Je nach Arbeitsstand ist es wünschenswert auch mögliche Unterkapitel zu benennen.

• **Textprobe**

Die Textprobe sollte etwa zwei Seiten lang sein. Die Textprobe dient dazu, die Vorstellung des Textes vom Bearbeiter mit denjenigen des Betreuers abzugleichen. Dies betrifft die schriftliche Ausdrucksform aber auch die formale Gestaltung (Anwendung Formatvorlage, Vorgehen beim Zitieren, Verweis auf Abbildungen und Tabellen usw.) des Textes. Anhand dieser Textprobe kann der Betreuer konkrete Hinweise geben, die vom Bearbeiter bei der weiteren Ausarbeitung beachtet werden sollten.

#### • **Literaturverzeichnis**

Enthält das bisherige Ergebnis der Literaturrecherche in korrekter Form.

#### • **Zeitplan**

Der Zeitplan sollte möglichst alle vom Bearbeiter geplanten Schritte enthalten. Der Zeitplan dient vor allem dazu, eine Vorstellung davon zu erlangen, wie viel Zeit tatsächlich für die einzelnen Bearbeitungsschritte zur Verfügung steht.

## <span id="page-27-0"></span>**7 Bewertung von studentischen Arbeiten**

Die Bewertung von studentischen Arbeiten erfolgt anhand der folgenden vier Kriterien mit den genannten Gewichtungen. Da eine schematisierte Bewertung nicht allen Aufgabenstellungen und Ausarbeitungen gerecht wird, wird im Einzelfall von den Kriterien bzw. der Gewichtung abgewichen: Dies kann zum Beispiel eine nicht ausreichende Angabe der verwendeten Quellen sein, was als Plagiat mit einer fünf bewertet wird.

#### **4. Inhalt (60 %)**

- Entspricht der Inhalt thematisch der Aufgabenstellung?
- Entspricht der Umfang thematisch der Aufgabenstellung?
- Entspricht die Literaturauswertung den Erwartungen?
- Ist der Inhalt wissenschaftlich sauber aufbereitet?
- Enthält die Arbeit eigene Beiträge zum Stand des Wissens bzw. zum technischen Fortschritt?
- Enthält die Arbeit gute konstruktive Lösungen, Fazit klar formuliert?

#### **5. Form und Gliederung (10 %)**

- Sind Inhalts-, Tab.-, Abb.- und Abkürzungsverzeichnisse sowie Literaturangaben vorhanden?
- Sind die Abbildungen und Tabellen entsprechend dem Inhalt eingebunden?
- Ist die Gliederung logisch aufgebaut?
- Passen die Überschriften zum Inhalt?

#### **6. Darstellung, Stil und Ausdruck (15 %)**

- Sprache
- Bildliche Darstellung, Diagramme
- Optik des Layouts
- Richtige Zitierweise

#### **7. Selbstständigkeit, Umfang und Fleiß (15 %)**

- Wurde die Arbeit selbstständig durch den Studenten bearbeitet?
- Entspricht der investierte Arbeitsaufwand den Erwartungen?
- Ist unnötiger Ballast vermieden?

# <span id="page-28-0"></span>**8 Abbildungsverzeichnis**

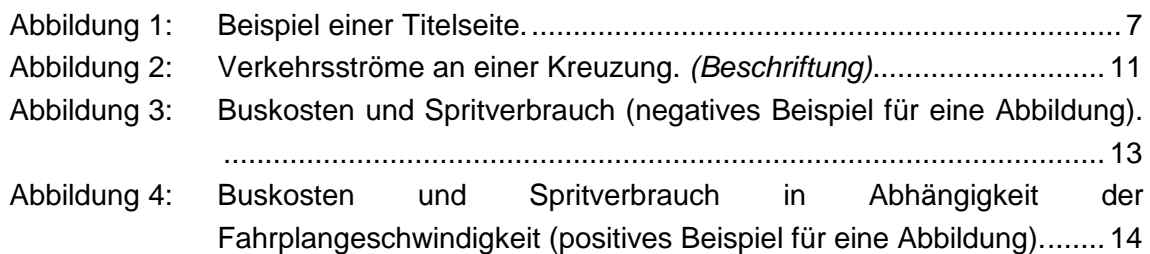

## <span id="page-29-0"></span>**9 Literaturverzeichnis**

- Forschungsgesellschaft für Straßen- und Verkehrswesen (Hg.) (2015). Handbuch für die Bemessung von Straßenverkehrsanlagen. HBS 2015. 2015. Aufl. Köln, FGSV-Verl.
- Keller, Peter/Killer, Veronika/Erath, Alex/Axhausen, Kay W. (2008). Hinweise zum Erstellen von studentischen Berichten. Institut für Verkehrsplanung und Transportsysteme - ETHZ. Zürich. Arbeitsberichte Verkehrs- und Raumplanung.
- Maurer, Markus/Gerdes, J. Christian/Lenz, Barbara/Winner, Hermann (2015). Autonomes Fahren. Technische, rechtliche und gesellschaftliche Aspekte. Berlin Heidelberg, Springer.
- Quack, Lara/Jacobs, Leif/Stöwhase, Sven (2019). Verteilungsaspekte einer CO2- Steuer auf Kraftstoff. Internationales Verkehrswesen 71 (9), 24–26.
- Richter, Emely/Friedrich, Markus/Migl, Alexander/Hartleb, Johann (2019). Integrating ridesharing services with automated vehicles into macroscopic travel demand models. In: Proceedings of 6th International Conference on Models and Technologies for Intelligent Transportation Systems. Kraków, Poland.
- Richtlinie 2001/42/EG des Europäischen Parlamentes und des Rates vom 27. Juni 2001 über die Prüfung der Umweltauswirkungen bestimmter Pläne und Programme vom 2001.
- Rieser, Marcel/Nagel, Kai/Beuck, Ulrike/Balmer, Michael/Rümenapp, Jens (2018). Agent-Oriented Coupling of Activity-Based Demand Generation with Multiagent Traffic Simulation. Transportation Research Record: Journal of the Transportation Research Board 2021 (1), 10–17. https://doi.org/10.3141/2021-02.
- Sammer, Gerd/Chu, Alfred (2018). Workshop Synthesis: Validation under "ground truth" in surveys. Transportation Research Procedia 32, 627–633. https://doi.org/10.1016/j.trpro.2018.10.009.
- Schlag, Bernhard/Heß, Michael (2020). Tempolimit auf Autobahnen. Eine deutsche Kontroverse seit den 1970er Jahren. Internationales Verkehrswesen 72 (3), 14- 18.
- Schmaus, Matthias (2014). Generating Customized Sets of Transport Energy-Saving Measures for Private Households. Transportation Research Procedia 4, 431– 444. https://doi.org/10.1016/j.trpro.2014.11.033.
- Schulze, Alexander (2020). Autonom fahren in Monheim. Die Stadt Rheinland startet die erste Linie mit automatisiert fahrenden E-Kleinbussen. Der Nahverkehr 38 (5), 49–51.
- Sener, Ipek N./Eluru, Naveen/Bhat, Chandra R. (2009a). An analysis of bicycle route choice preferences in Texas, US. Transportation 36 (5), 511–539. https://doi.org/10.1007/s11116-009-9201-4.
- Sener, Ipek/Eluru, Naveen/Bhat, Chandra R. (2009b). An Analysis of Bicyclists and Bicycling Characteristics: Who, Why, and How Much are they Bicycling?

Transportation Research Record 2134. Online verfügbar unter http://www.caee.utexas.edu/prof/bhat/ABSTRACTS/sener\_eluru\_bhat\_bicycle\_re v\_Jan18\_TRBstyle.pdf (abgerufen am 26.04.2019).

Statistisches Bundesamt (Hrsg.) (2015). 10. koordinierte

Bevölkerungsvorausberechnung für Deutschland - Animierte Bevölkerungspyramide. Variante: Kontinuität bei stärkerer Zuwanderung (G1-L1- W2). Online verfügbar unter https://service.destatis.de/bevoelkerungspyramide/ (abgerufen am 20.03.2019).